## Add Comment Function for Transition

## Use:

This postfunction allows to add a comment while issue transition.

Comment may contain text, issue fields content and can be restricted to groups or roles.

## **Settings**

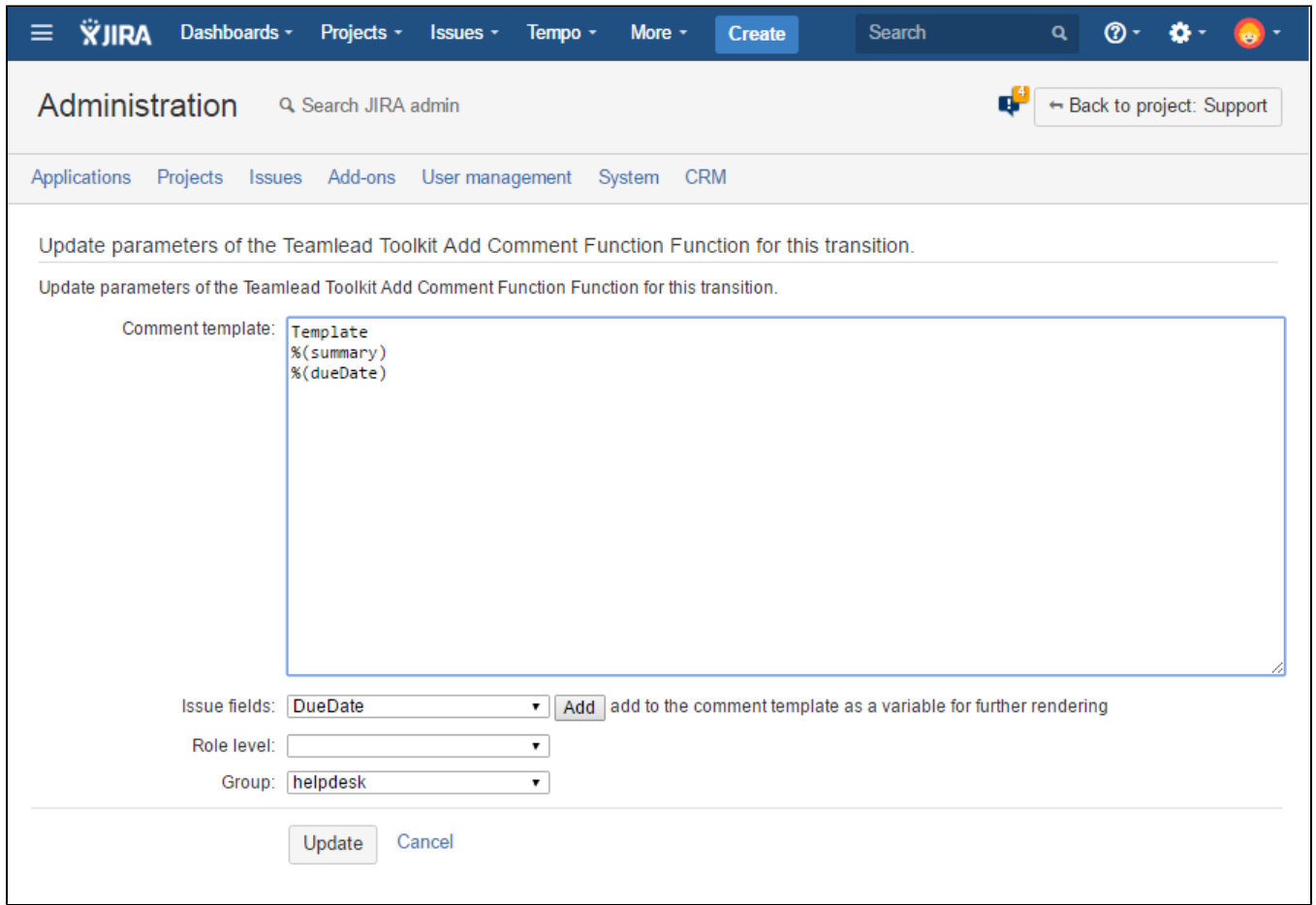

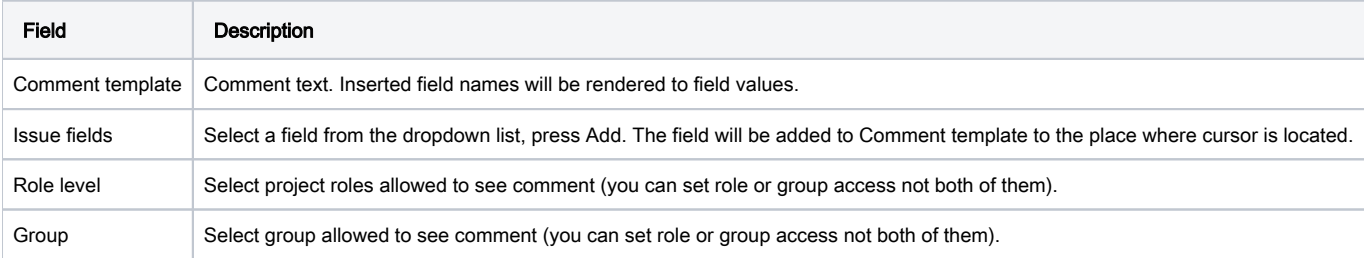